#### **ΛΙΣΤΕΣ**

Να δημιουργήσετε την λίστα με τους αριθμούς 10, 18, 3, 20, 5

### **Α= [10, 18, 3, 20, 5]**

Να τυπώσετε την λίστα, το πρώτο στοιχείο της λίστας και το τελευταίο στοιχείο

# **print A, A[0], A[-1]**

Να αντικαταστήσετε το δεύτερο στοιχείο δηλαδή το 18 (θέση 1) με τον αριθμό 19

### **Α[1]=19**

Να τυπώστε τον αριθμό των στοιχείων της λίστας

### **print len(A)**

Να προσθέσετε στο τέλος της λίστας τον αριθμό 40

### **A. append (40)**

Να διαγράψετε το τελευταίο στοιχείο της λίστας

### **A.pop()**

Να προσθέσετε στην αρχή της λίστας τον αριθμό 50

#### **A. insert (0, 50)**

Να διαγράψετε το πρώτο στοιχείο της λίστας

### **A.pop(0)**

Να διαγράψετε το 3 από την λίστα

### **A.pop(2)**

Δεύτερος τρόπος : **A.remove(3)**

Να ταξινομήσετε την λίστα

### **A.sort()**

Να τυπώσετε τον μεγαλύτερο αριθμό της λίστας

### **print max(A)**

Να τυπώσετε τον μικρότερο αριθμό της λίστας

#### **print min(A)**

Να δημιουργήσετε την λίστα με τους αριθμούς 20, 15, 4, 30, 7, 54, 2 Α= [20, 15, 4, 30, 7, 54, 2]

Να τυπώσετε τα τρία πρώτα νούμερα

# **print A[ : 3]**

Να τυπώσετε τα τρία τελευταία νούμερα

# **print A[ 4 : ]**

Να τυπώσετε τα στοιχεία της λίστας κατακόρυφα (το ένα κάτω από το άλλο)

**for x in A:**

### **print x**

Δεύτερος τρόπος:

**for x in range (len(A)):**

 **print A[x]**

Τρίτος τρόπος:

```
x=0
```
**while x < len(A):**

 **print A[x]**

 **x=x+1**

Να δημιουργήσετε την λίστα Β ως αντίγραφο της Α

**B = A[ : ]**

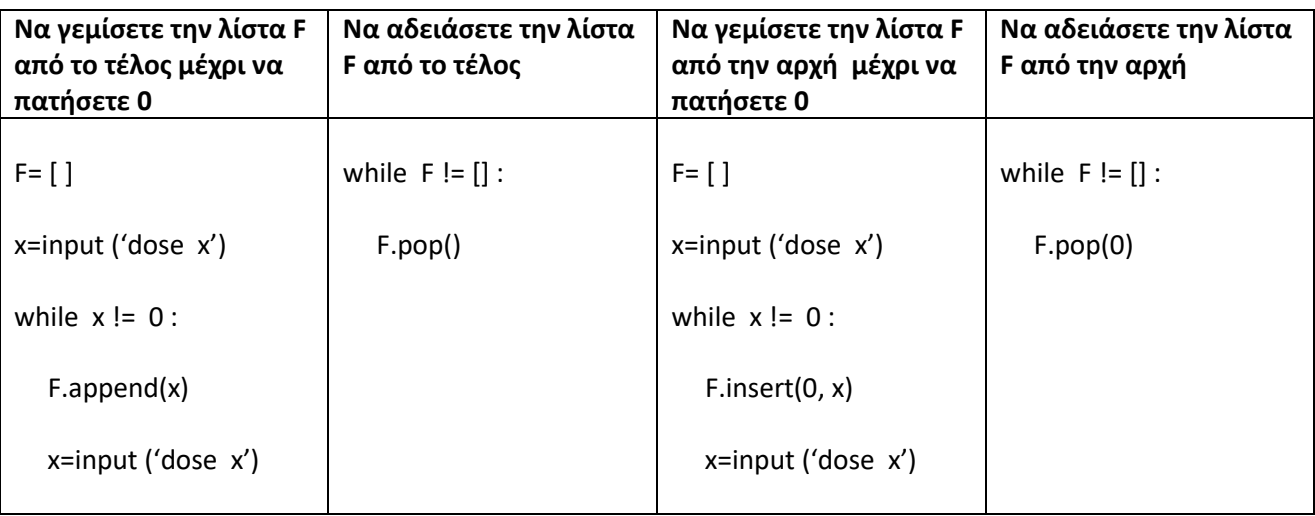